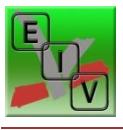

# **PROGRAMME POUR INITIÉS.**

## Windows 10

### Les fenêtres

- Les fenêtres et leurs mouvements
- Les fenêtres miniatures
- Usage de la clé USB avec les exercices de l'EIV

#### L'explorateur de fichiers

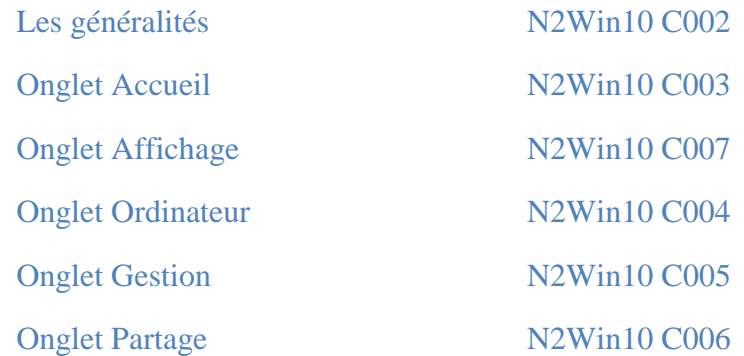

#### Les dossiers et les fichiers

Découverte de l'arborescence.

Exercices type maison

Fichiers et dossiers

Créer un texte et l'enregistrer au bon endroit

Gestion des dossiers

Réorganisation des dossiers.

Recherche d'un fichier à partir de « tous les programmes »